## Matemática Aplicada às Ciências Sociais - 10<sup>o</sup> Ano Gráficos e medidas estatísticas

## Exercícios de exames

1. Na festa de Fonte Melo, teve lugar uma prova de corrida.

Uma das equipas participantes registou os tempos obtidos pelos seus atletas.

O diagrama de caule-e-folhas seguinte apresenta os 20 registos dos tempos, em minutos, que foram obtidos pelos atletas desta equipa. No caule, consta o valor das dezenas e, nas folhas, o algarismo das unidades de cada registo.

> $4 \mid 6, 8, 8$  $5 \mid 0, \quad 0, \quad 0, \quad 4, \quad 6, \quad 6, \quad 6, \quad 7$ 6 2, 2, 3, 5, 9  $7 \mid 4, 4, 4, 9$

Determine o número de atletas desta equipa cujos tempos pertencem ao intervalo  $|\overline{x} - s, \overline{x} + s|$ , representando  $\bar{x}$  o valor da média e s o valor do desvio padrão dos tempos registados.

Na sua resposta, apresente o valor exato de  $\bar{x}$  e o valor de s, com arredondamento às unidades.

Exame – 2018, Ép. especial

2. Foi levado a cabo um levantamento do número de espectadores presentes em 100 sessões da peça realizadas em Portugal Continental.

No gráfico seguinte, está representado um histograma de frequências absolutas simples dos dados recolhidos.

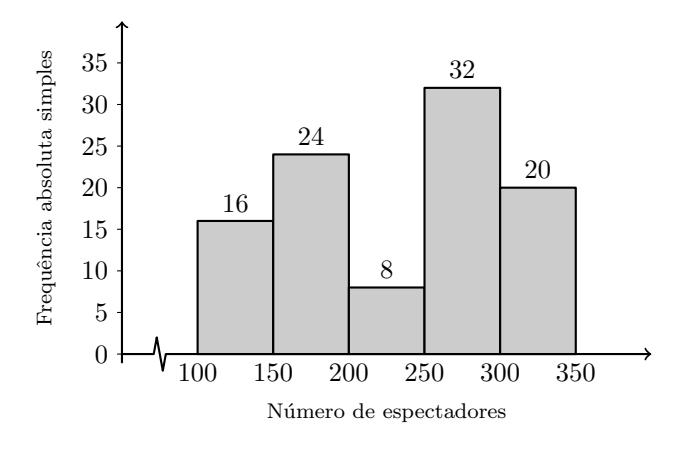

Verifique se a média dos dados agrupados do número de espectadores por sessão pertence à classe modal.

Exame – 2018,  $2^a$  Fase

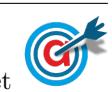

3. Na ilha de Dujal existe uma espécie de larvas que se encontram em algumas árvores. Uma equipa de biólogos estudou a evolução da massa das larvas, em gramas, em função do tempo de vida, em semanas.

Na figura seguinte, está representado o gráfico de percentis construído com base nos dados recolhidos.

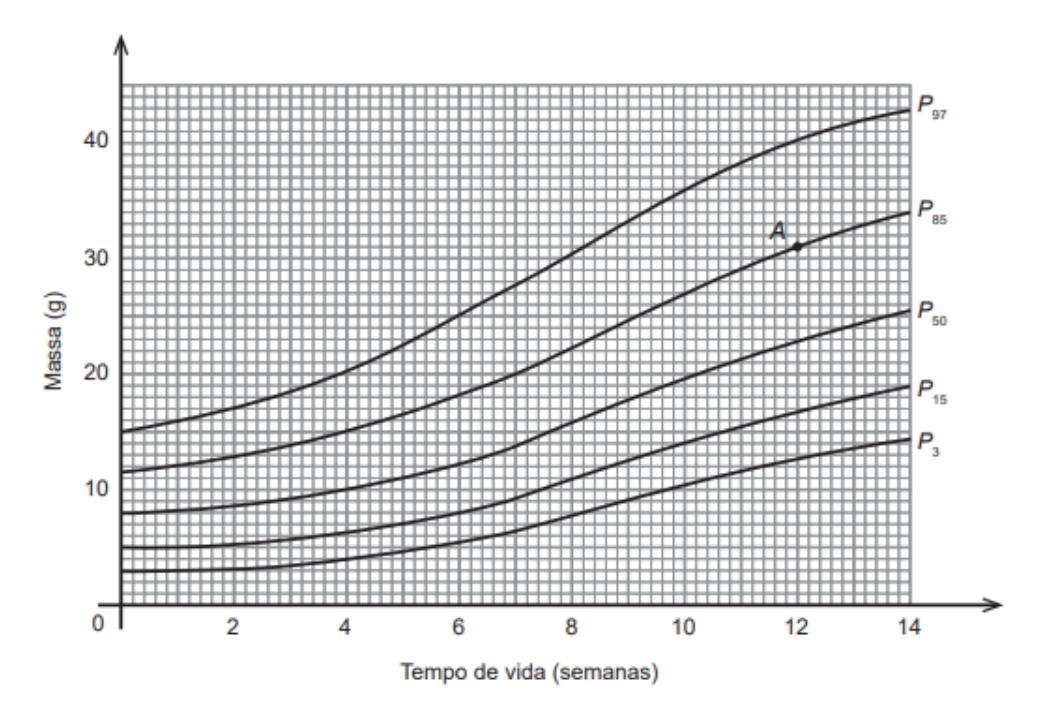

A localiza¸c˜ao do ponto A, assinalado na figura anterior, permite-nos concluir que uma larva com 12 semanas de vida e 31 gramas de massa se encontra no percentil 85. Ou seja, considerando-se larvas com 12 semanas de vida, 85 em cada 100 terão uma massa máxima de 31 gramas.

Numa amostra com 500 larvas, com 10 semanas de vida, quantas são de esperar encontrar com massa compreendida entre 14 e 27 gramas?

Exame – 2018,  $1^a$  Fase

4. Na tabela seguinte, estão registados, para cada um dos filmes, A, B, C, D, E, F e G, o custo de produção, em milhares de euros, e o número de espectadores, em milhares, que teve nas semanas de exibição em Portugal.

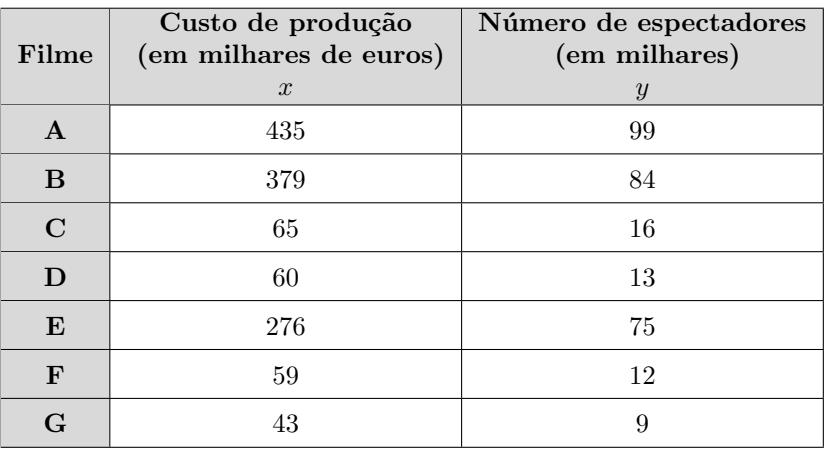

O número de filmes cujo custo de produção é superior ao custo de produção médio é

(A) 1 (B) 2 (C) 3 (D) 4

Exame – 2017, Ép. especial

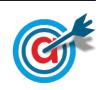

5. Na tabela seguinte, está registado o número de utilizadores de uma das diversões do parque, nas duas primeiras semanas do mê<br/>s de agosto de 2015.<br>

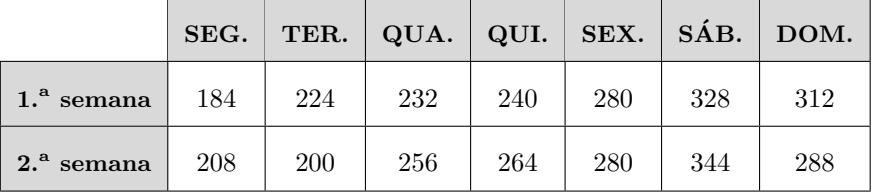

5.1. O valor da mediana dos dados apresentados na tabela anterior resulta de cálculos entre os números de utilizadores da diversão  $\begin{tabular}{c} 1 \end{tabular}$ e  $\begin{tabular}{c} 1 \end{tabular}$  .

(A) na quinta-feira da primeira semana . . . na sexta-feira da primeira semana

(B) no domingo da primeira semana . . . na segunda-feira da segunda semana

(C) na quarta-feira da segunda semana . . . na quinta-feira da segunda semana

(D) na quarta-feira da primeira semana . . . no domingo da segunda semana

5.2. Admita que, nas duas primeiras semanas de agosto do ano seguinte, a média diária do número de utilizadores dessa divers˜ao foi 292,5.

Determine a percentagem do aumento médio diário de utilizadores dessa diversão de um ano para o outro, nesse período.

Exame – 2017,  $1^a$  Fase

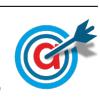

- 6. A redação de informação do TPT é constituída por uma equipa de jornalistas.
	- 6.1. No gráfico seguinte, apresenta-se o histograma de frequências relativas acumuladas referente às idades dos jornalistas.

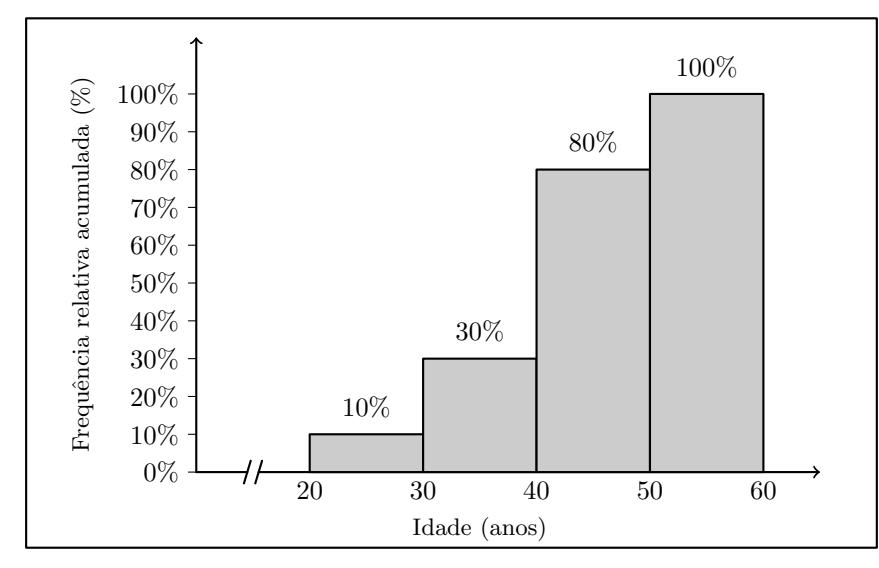

Tendo em conta os dados apresentados, determine a m´edia aproximada das idades dos jornalistas.

6.2. A tabela seguinte apresenta os dados referentes às alturas, em centímetros, dos jornalistas do TPT.

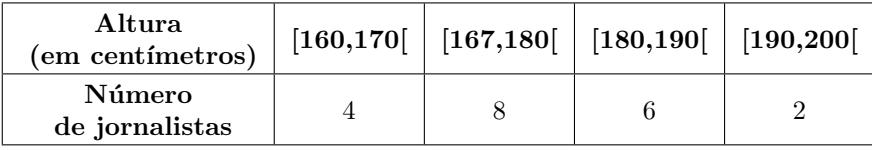

Marque, por processos geométricos, na classe mediana, a localização aproximada da mediana dos dados agrupados apresentados na tabela anterior.

Na sua resposta:

- $-$  construa um histograma com as frequências relativas acumuladas;
- indique a classe mediana;
- $-$  construa o polígono de frequências acumuladas;
- assinale, no eixo das abcissas, o valor aproximado da mediana.

Exame – 2016, Ép. especial

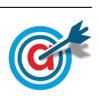

7. A realização do MaréFest obriga à presença de elementos da organização no recinto do festival além dos dias em que as portas estão abertas ao público.

O número de elementos da organização presentes no recinto ao longo de quinze dias, na edição do MaréFest de 2010, está parcialmente registado no diagrama de caule-e-folhas da figura seguinte. O algarismo das dezenas de cada registo é indicado no caule, e o algarismo das unidades é indicado nas folhas.

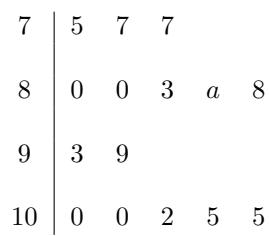

- 7.1. Determine o valor de a para que o número médio de elementos da organização presentes, por dia, nessa edição do MaréFest, seja 90.
- 7.2. Considere agora que  $a = 8$ .

Tendo por base os dados referentes ao número de elementos da organização presentes, por dia, no recinto, na edição do MaréFest de 2011, construiu-se o diagrama de extremos e quartis apresentado na figura seguinte.

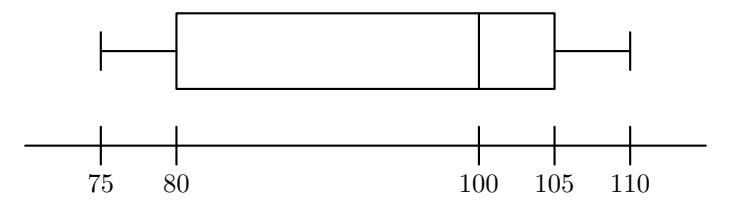

Comente a afirmação seguinte.

Os dados relativos ao número de elementos da organização presentes, por dia, no recinto do MaréFest situados entre o 1.º quartil e a mediana estão mais concentrados na amostra referente à edição de 2010 do que na amostra referente ao ano de 2011.

Na sua resposta, apresente:

– os valores do 1. $^{\circ}$  quartil e da mediana das distribuições de 2010 e de 2011.

Exame – 2016,  $1^a$  Fase

8. Nos 12 últimos jogos da equipa de futebol do Grupo Desportivo de Altivo (GDA), registou-se o número de sócios do clube desportivo GDA que foram assistir ao jogo. A seguir, apresentam-se os dados registados.

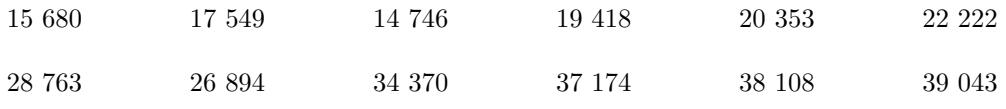

Determine a média e o desvio padrão dos dados registados.

Apresente os resultados com arredondamento às centésimas.

Caso proceda a arredondamentos nos cálculos intermédios, conserve, no mínimo, quatro casas decimais.

Exame – 2015, Ép. especial

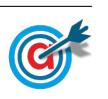

9. Na escola secundária de Semedo, os alunos estudam o consumo diário de café no bar da escola.

Na tabela seguinte, encontram-se registados os dados referentes à variável «número de cafés bebidos, em cada dia, pelo Manuel», numa amostra aleatória de 40 dias.

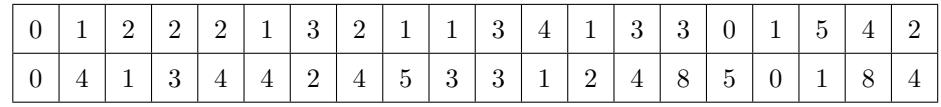

Um aluno apresentou o diagrama da figura seguinte como sendo o diagrama de extremos e quartis da variável «número de cafés bebidos, em cada dia, pelo Manuel» referente à amostra recolhida.

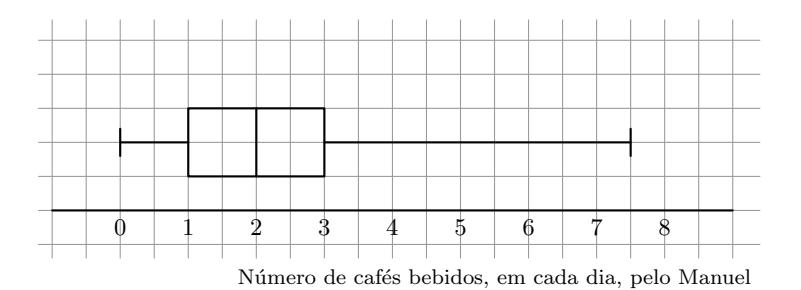

Ao analisar o diagrama da figura anterior, o Manuel afirmou: «este diagrama não pode representar a amostra recolhida».

Construa, com os dados da tabela, o diagrama de extremos e quartis que representa a amostra recolhida e identifique as diferenças entre o diagrama que construiu e o diagrama da figura anterior.

Exame – 2014,  $1^a$  Fase

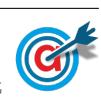

10. Duas empresas de informática,  $X \in Y$ , empregam o mesmo número de pessoas.

Em cada uma das empresas, os trabalhadores são remunerados de forma distinta, consoante a função desempenhada.

Apresentam-se a seguir os vencimentos mensais dos trabalhadores, em janeiro de 2009, em cada uma das empresas.

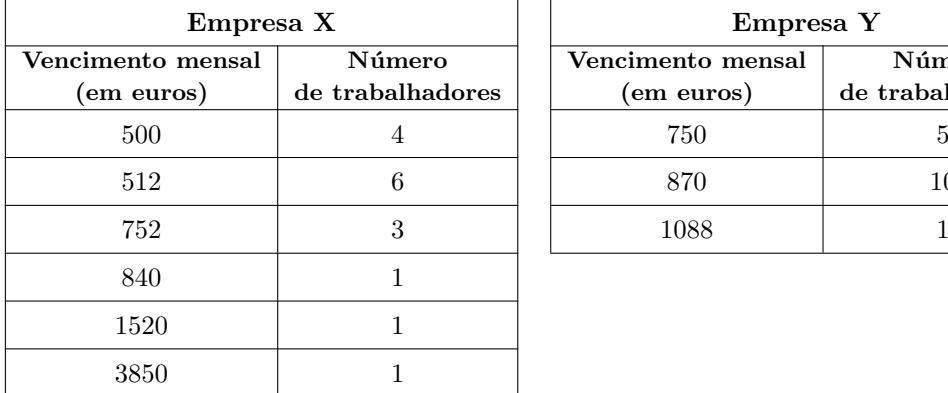

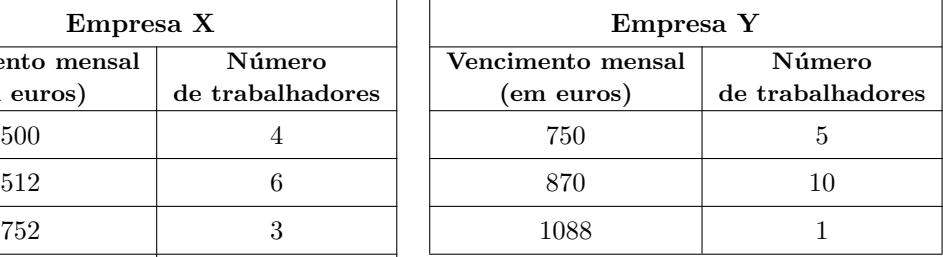

Compare a dispersão dos vencimentos mensais, em janeiro de 2009, na empresa X e na empresa Y, em relação aos centros das distribuições, a partir dos valores das médias e dos desvios padrão.

Na sua resposta, deve:

- determinar o valor da média e o do desvio padrão, com aproximação às centésimas, dos vencimentos mensais dos trabalhadores da empresa X;
- determinar o valor da média e o do desvio padrão, com aproximação às centésimas, dos vencimentos mensais dos trabalhadores da empresa Y;
- comparar os resultados obtidos.

Exame – 2013, Ép. especial

11. Em 2004, num determinado concelho com doze pontos de acesso à rede postal, a média do número de habitantes por cada ponto de acesso foi 512,5. No seguinte conjunto de números relativos aos habitantes servidos por cada um dos doze pontos de acesso nesse concelho, no ano de 2004, falta o número de habitantes, a, servidos por um ponto de acesso.

531 518 481 535 493 500 490 a 525 502 493 550

Determine o valor do desvio padrão do número de habitantes servidos por cada um dos pontos de acesso desse concelho, em 2004.

Comece por calcular o valor de a.

Apresente o valor do desvio padrão arredondado às unidades.

Exame – 2013,  $2^a$  Fase

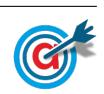

12. Na tabela seguinte, é apresentado o número de filhos de uma amostra de 200 sócios do Grupo Desportivo de Altivo (GDA).

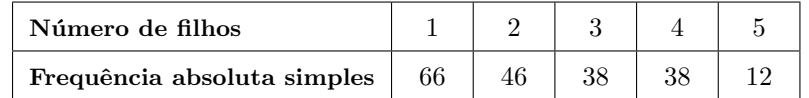

Admita que houve um erro na transcrição da tabela e que o número de filhos deveria ser 0, 1, 2, 3 e 4, em vez de 1, 2, 3, 4 e 5, respetivamente.

Explique as repercussões desse erro na média e no desvio padrão do número de filhos dos 200 sócios do GDA.

Na sua resposta, deve:

- determinar a m´edia e o desvio padr˜ao com os dados da segunda tabela;
- determinar a média e o desvio padrão com os dados corrigidos;
- concluir.

Apresente os valores dos desvios padrão arredondados com uma casa decimal.

Caso proceda a arredondamentos nos cálculos intermédios, conserve, no mínimo, quatro casas decimais.

Exame – 2013,  $1^a$  Fase

13. O professor da disciplina de Matemática Aplicada às Ciências Sociais da escola de Xisto estudou a existência de uma correlação linear entre as classificações dos alunos na disciplina de Matemática Aplicada às Ciências Sociais no final do 3.º período de 2010 (CI) e as classificações desses mesmos alunos no exame nacional da disciplina de Matemática Aplicada às Ciências Sociais (CE). Os dados recolhidos encontram-se organizados na tabela seguinte.

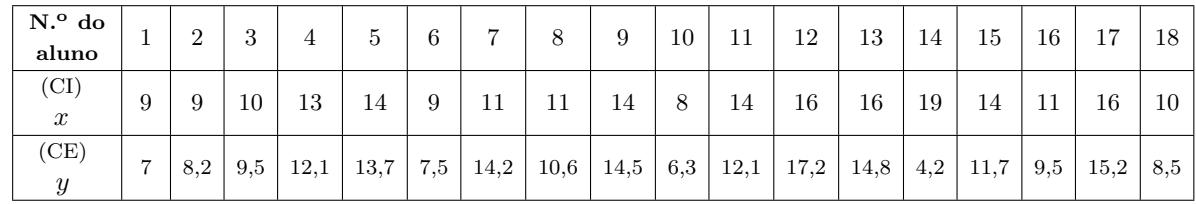

A análise do diagrama de barras dos dados obtidos para a variável estatística «classificação dos alunos da escola de Xisto na disciplina de Matemática Aplicada às Ciências Sociais no final do 3.º período de  $2010$  (CI) fornece informação relevante sobre a dispersão e a representatividade da média da amostra das classificações naquela disciplina.

Descreva essa informação.

Na sua resposta, deve:

- representar os dados da variável estatística «classificação dos alunos da escola de Xisto na disciplina de Matemática Aplicada às Ciências Sociais no final do 3.<sup>o</sup> período de 2010 (CI) num diagrama de barras;
- determinar o valor da média da variável estatística «classificação dos alunos da escola de Xisto na disciplina de Matemática Aplicada às Ciências Sociais no final do 3.<sup>o</sup> período de 2010 (CI) $\gg$ ;
- relacionar a representação gráfica dos dados com o valor da média.

Apresente o valor da média com arredondamento às décimas.

Exame – 2012,  $2^a$  Fase

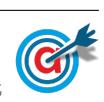

- 14. A Maria analisou algumas das características dos alunos de Francês de três escolas.
	- 14.1. Para concretizar esse estudo na sua escola, escolheu aleatoriamente uma amostra de entre os alunos de Francês.

Na tabela seguinte, apresentam-se os dados que a Maria recolheu, nessa amostra, relativamente  $\alpha$  idade dos alunos.

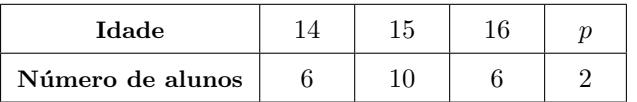

A Maria sabe que escreveu corretamente os valores de idade 14, 15 e 16 na calculadora, porque conferiu os valores depois de os ter introduzido. Ao efetuar o cálculo, a Maria obteve um valor igual a 48,5 para a m´edia de idades. Nesse momento, a Maria teve a certeza de se ter enganado ao escrever o valor de idade, p, mas n˜ao sabia que n´umero tinha escrito.

Determine o número que a Maria escreveu, com o qual obteve erradamente a média de idades igual a 48,5

14.2. No gráfico seguinte, apresenta-se o número de alunos de Francês com 0, 1, 2, 3, 4 ou 5 irmãos, de uma amostra escolhida pela Maria na sua escola.

Na tabela seguinte, apresenta-se o número de alunos de Francês com 0, 1, 2, 3, 4 ou 5 irmãos, de uma amostra de outra escola.

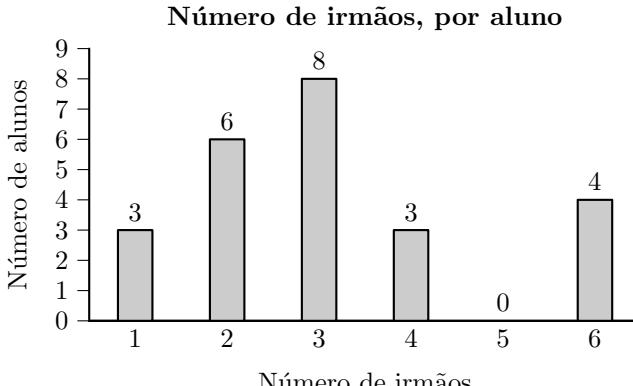

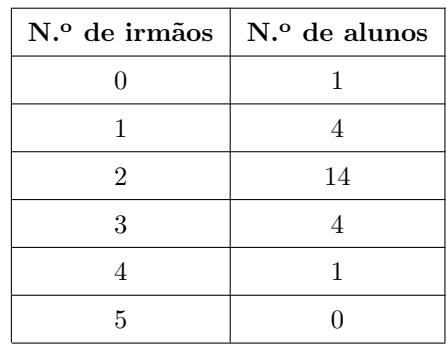

Número de irmãos

Compare as duas amostras quanto à variabilidade de cada uma delas relativamente à média.

Na sua resposta, deve:

- $\bullet$  determinar a média de cada uma das amostras;
- determinar o desvio padr˜ao de cada uma das amostras;
- interpretar os resultados obtidos.

Caso proceda a arredondamentos, conserve, no mínimo, três casas decimais.

Exame – 2012,  $1^a$  Fase

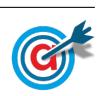

15. Uma empresa de telecomunicações e multimédia pretende lançar um novo produto. Para isso, encomendou uma sondagem a um especialista no assunto. No seu trabalho, o especialista procurou determinar o número de televisores e o número de leitores de DVD, por habitação. Numa amostra aleatória de 1000 habitações, recolhida em 2009, verificou que o número de televisores e o número de leitores de DVD se distribuíam como consta dos gráfico seguintes.

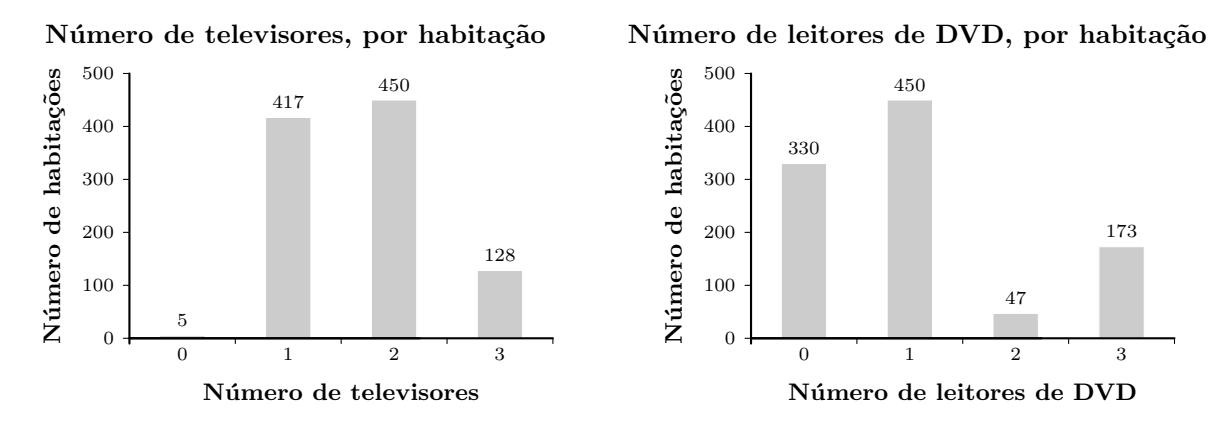

15.1. Determine a mediana e os quartis do número de leitores de DVD, por habitação.

15.2. Comente a afirmação seguinte, tendo em conta os dados que constam dos dois gráficos anteriores.

«O aspeto do gráfico e o valor do desvio padrão de uma variável estatística estão relacionados.»

Na sua resposta, deve:

- calcular os valores da média e do desvio padrão da variável número de televisores, por habitação, na amostra;
- calcular os valores da média e do desvio padrão da variável número de leitores de DVD, por habitação, na amostra;
- concluir, comparando o aspeto dos dois gráficos anteriores; nessa comparação, use os valores obtidos para os desvios padr˜ao.

Apresente os valores das médias e dos desvios padrão arredondados às centésimas.

Exame – 2011,  $2^a$  Fase

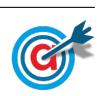

16. Num questionário, aplicado a 40 alunos de uma escola, sobre o número de livros lidos por aluno, nas férias de Verão, obtiveram-se os resultados que se encontram organizados no gráfico seguinte.

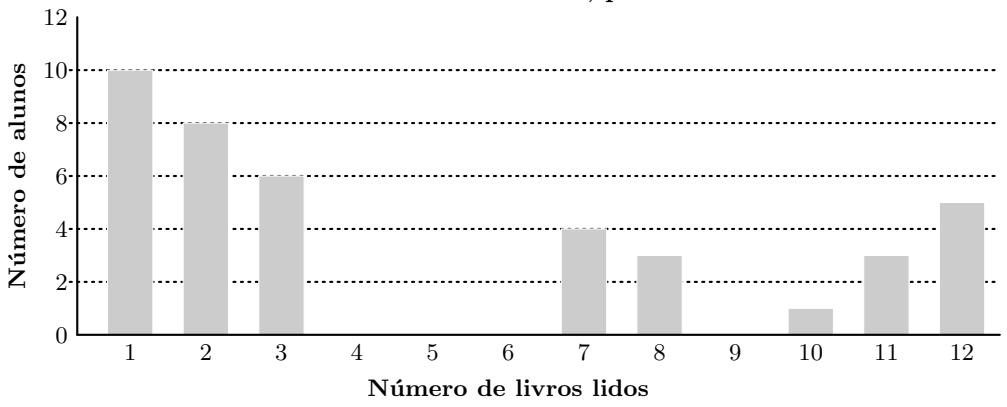

## Número de livros lidos, por aluno

16.1. A média é uma medida de localização do centro da distribuição dos dados.

Justifique o facto de a média, nesta amostra, não ser um bom indicador do número de livros lidos por aluno, nas férias de Verão.

Na sua resposta, deve:

- apresentar a m´edia, arredondada `as unidades, do n´umero de livros lidos por aluno, nas f´erias de Verão;
- relacionar a média do número de livros lidos por aluno, nas férias de Verão, com a distribuição dos dados apresentada no gráfico anterior.
- 16.2. O diagrama de extremos e quartis também dá informação relevante sobre a localização do centro da amostra, bem como sobre a variabilidade e a simetria da mesma.

Descreva essa informação, depois de representar os dados do Gráfico 1 num diagrama de extremos e quartis.

Na sua resposta, deve:

- $\bullet$  indicar os valores dos extremos, do 1. $^{\circ}$  quartil, do 3. $^{\circ}$  quartil e da mediana;
- apresentar o diagrama de extremos e quartis;
- $\bullet$  referir a forma como os dados se distribuem quanto à variabilidade;
- $\bullet$  referir a forma como os dados se distribuem quanto à simetria.
- 16.3. Os 40 alunos que responderam ao questionário foram envolvidos num projeto da escola destinado à promoção de hábitos de leitura.

Pretende-se que, concluído o projeto, nas próximas férias de Verão, cada um dos alunos envolvidos aumente em 1 o número de livros lidos.

Explique as repercussões desse aumento na média e na mediana do número de livros lidos por aluno, nas férias de Verão.

Exame – 2011,  $1^a$  Fase

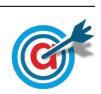

17. Um grupo de alunos está interessado em estudar o grau de desenvolvimento de sete países. As variáveis estudadas foram analisadas individualmente e através de associações entre elas.

A tabela seguinte apresenta, para os sete países, num determinado ano, duas das variáveis: a Taxa de Alfabetização de Adultos (TAA), em percentagem; e o Produto Interno Bruto per capita (PIB), em dólares.

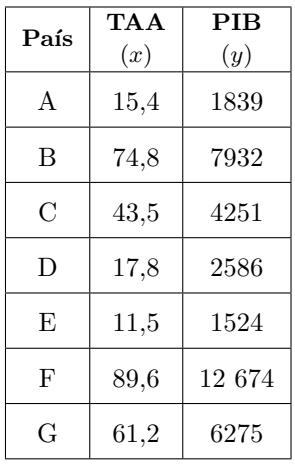

No item seguinte, pode recorrer à calculadora. Sempre que recorrer a estatísticas obtidas na calculadora (m´edia, desvio padr˜ao, etc.), apresente a(s) lista(s) que introduziu na calculadora para a(s) obter.

Determine a média da taxa de alfabetização de adultos, no conjunto dos sete países, tendo em conta os dados da tabela anterior.

Apresente o resultado arredondado às décimas.

Exame – 2010,  $2^a$  Fase

18. A Joana e a Maria, irmãs gémeas, são alunas da Escola Secundária de Mornas e frequentam a mesma turma.

Leia, atentamente, a informação: «Num conjunto de dados, se adicionarmos uma constante k ao valor de cada um dos dados, obtêm-se novos valores. A média dos novos valores é igual à soma da média dos dados originais com a constante  $k.$ 

Considere, agora, o problema:

Para a viagem de finalistas, a Joana, a Maria e o Henrique precisam que a média das quantias depositadas seja de  $\in$ 1100. A Joana, a Maria e o Henrique depositaram, numa instituição bancária, as suas poupanças, de  $\in 720, \in 800$  e  $\in 910$ , respetivamente. Para conseguirem uma taxa de juro mais elevada, o pai do Henrique decidiu ajudá-los, aumentando o capital depositado por cada um dos três jovens, dando o mesmo valor a cada um.

Determine o valor que o pai do Henrique deve oferecer, a cada um dos jovens, para que a média das quantias depositadas se fixe em  $\epsilon$ 1100.

Para resolver o problema, pode ser útil usar o conhecimento que consta da informação inicial.

Exame – 2010,  $1^a$  Fase

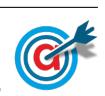

19. Na escola da Marta, o professor de MACS resolveu questionar os alunos de duas turmas distintas sobre o número de mensagens que cada aluno recebeu, num sábado, no telemóvel. Os resultados obtidos encontram-se representados num diagrama de barras, os da Turma A, e numa tabela, os da Turma B.

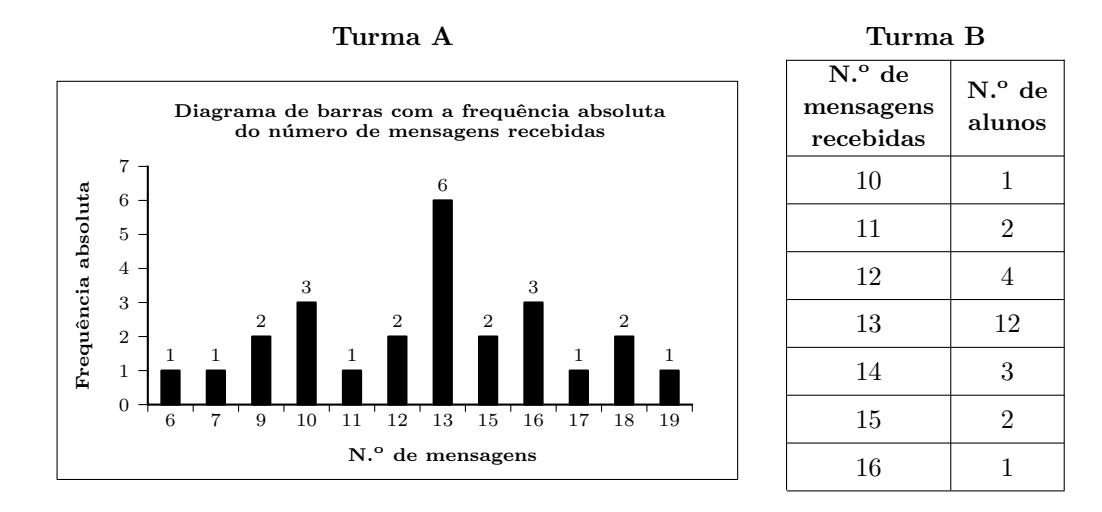

Num trabalho para a disciplina de MACS, depois de ter calculado a média e o desvio padrão do número de mensagens recebidas pelo conjunto dos alunos, para cada uma das turmas, a Marta comentou:

«A média do número de mensagens recebidas pelos alunos da turma A e a média do número de mensagens recebidas pelos da turma B são iguais, mas o mesmo não acontece com os desvios padrão.

O Ant´onio, aluno da turma da Marta, com quem ela estava a tratar os dados, comentou:

«Quando me disseste que as médias eram iguais, eu, observando as representações gráficas, concluí logo que os desvios padrão eram diferentes.

Num pequeno texto, apresente as médias e os desvios padrão obtidos e justifique o raciocínio do António.

No seu texto deve:

- indicar o valor da média e o do desvio padrão, com aproximação às centésimas, do número de mensagens recebidas pelos alunos da turma A;
- indicar o valor da m´edia e o do desvio padr˜ao do n´umero de mensagens recebidas pelos alunos da turma B;
- incluir a justificação do raciocínio do António.

Exame – 2009,  $2^a$  Fase

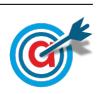

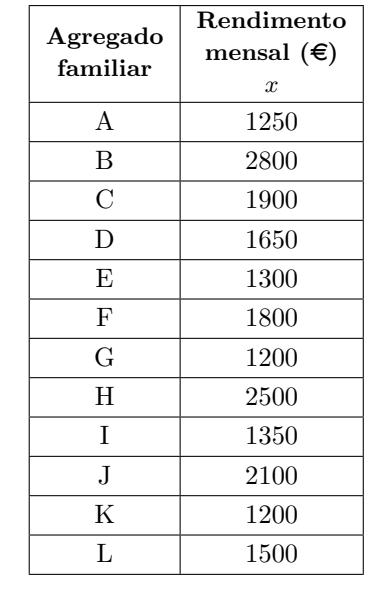

20. Para estudar o rendimento mensal de um agregado familiar, recolheram-se, aleatoriamente, os dados relativos a doze agregados familiares. Obtiveram-se os dados representados na tabela.

O António pertence ao agregado familiar indicado na tabela pela letra B.

Suponha que o rendimento mensal do agregado familiar do António se alterou, passando a ser de  $\epsilon$ 8000. Suponha ainda que os rendimentos mensais dos outros agregados familiares indicados na tabela não se alteraram.

Num pequeno texto, comente a afirmação seguinte, tomando como exemplo os dados relativos ao rendimento mensal dos doze agregados familiares, **antes e após** a alteração do rendimento mensal do agregado familiar do António:

«Ao reduzir-se a informação relativa a um conjunto de dados, sob a forma de algumas medidas de localização, está a proceder-se a uma redução drástica dos dados, pelo que as medidas consideradas devem ser convenientemente escolhidas, de modo a representarem o melhor possível os dados que pretendem resumir.

No seu texto deve incluir:

- os valores da m´edia e da mediana do rendimento mensal dos doze agregados familiares, antes da alteração do rendimento mensal do agregado familiar do António;
- os valores da m´edia e da mediana do rendimento mensal dos doze agregados familiares, ap´os a alteração do rendimento mensal do agregado familiar do António;
- a indicação das medidas de localização que melhor representam os dados, antes e após a alteração do rendimento mensal do agregado familiar do António.

Exame – 2009,  $1^a$  Fase

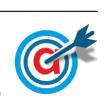

21. Diversos estudos destacam a importância dos hábitos de leitura no desenvolvimento do nível de literacia (capacidade de processamento da informação escrita na vida quotidiana). No sentido de incentivar o gosto pela leitura, o Governo Português tem implementado vários projetos como, por exemplo, o Plano Nacional de Leitura.

Em Outubro de 2007, o Gabinete de Estatística e Planeamento da Educação (GEPE), do Ministério da Educação, publicou um estudo intitulado «Os Estudantes e a Leitura», cuja intenção foi fornecer indicações sobre o desenvolvimento de apetências e capacidades de leitura dos estudantes portugueses dos ensinos básico e secundário.

O estudo foi conduzido, no ano letivo 2006/2007, por meio de inquéritos a estudantes portugueses dos diferentes ciclos de escolaridade, utilizando amostras representativas de cada uma das populações em estudo.

Relativamente aos alunos que frequentavam o ensino secundário, a amostra foi recolhida em 61 escolas do Continente, sendo constitu´ıda por 4738 alunos, dos quais 43% pertenciam ao sexo masculino e 57% ao feminino.

Uma das questões incluídas no inquérito era:

Qual das seguintes frases exprime melhor o teu gosto pela leitura?

- Sou viciado na leitura.
- Gosto muito de ler.
- Gosto de ler de vez em quando.
- Gosto pouco de ler.
- $-$  Não gosto nada de ler.»

O gráfico e a tabela que se apresentam de seguida traduzem as respostas obtidas à questão anterior, em função do sexo:

 $\bullet$  o gráfico refere-se ao sexo feminino e apresenta as frequências relativas em percentagem

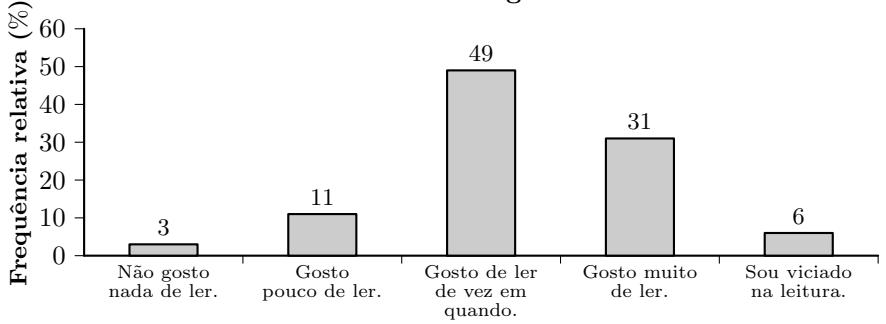

## Intensidade do gosto de ler

• a tabela refere-se ao sexo masculino e apresenta as frequências relativas acumuladas em percentagem.

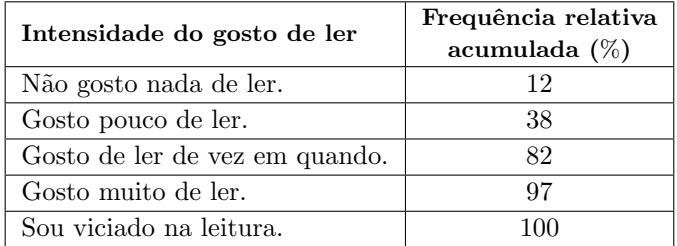

Num pequeno texto, tendo em conta os dados apresentados no gráfico e na tabela, indique, justificando, se  $\acute{e}$  verdadeira ou falsa a seguinte afirmação: «A moda da intensidade do gosto de ler  $\acute{e}$  a mesma para ambos os sexos, mas, neste inquérito, as raparigas revelaram um maior gosto pela leitura do que os rapazes.

No seu texto deve, obrigatoriamente, apresentar todas as percentagens necessárias à sua fundamentação.

Exame – 2008,  $2^a$  Fase

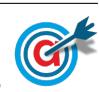

22. A empresa FUTUROLIMPO quis saber o tempo necessário para a recolha seletiva dos resíduos na zona residencial referida no item anterior. Para tal, selecionou, aleatoriamente, uma amostra de 22 registos dos tempos necessários a essa recolha.

O diagrama de caule-e-folhas seguinte apresenta os 22 registos dos tempos, em minutos, que foram necessários para a recolha seletiva dos resíduos. No caule, consta o valor das dezenas e, nas folhas, o algarismo das unidades de cada registo.

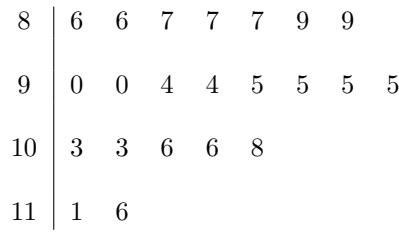

Tendo em conta os dados apresentados no diagrama de caule-e-folhas, relativos à amostra selecionada, responda aos itens seguintes:

22.1. Recorrendo à calculadora, determine o valor da média  $(\overline{x})$  e o valor do desvio padrão (s) do tempo necessário para a recolha seletiva dos resíduos.

Apresente o valor do desvio padrão arredondado às centésimas.

Apresente  $a(s)$  lista $(s)$  que introduzir na calculadora, para obter as estatísticas solicitadas.

22.2. Determine a percentagem dos tempos necessários à recolha seletiva dos resíduos que pertencem ao intervalo  $|\overline{x} - s\overline{x} + s|$ 

Apresente o resultado arredondado às unidades.

Caso não tenha respondido à questão anterior, e somente neste caso, considere que  $\bar{x} \approx 96.2$  minutos e  $s \approx 8.99$  minutos.

Exame – 2008,  $1^a$  Fase

23. No âmbito da disciplina de MACS, os alunos de uma turma da Escola Secundária APRENDERMAIS desenvolveram um trabalho de projeto que incluía um estudo sobre a intenção dos jovens da sua região, que frequentavam o ensino secundário, de prosseguirem os estudos, após terminarem esse nível de ensino.

Para a recolha dos dados, elaboraram um inquérito e selecionaram uma amostra aleatória, constituída por 300 jovens, representativa da população em estudo.

No trabalho, incluíram gráficos, um dos quais é o diagrama de extremos e quartis, que traduz os dados relativos à idade, em anos, dos alunos inquiridos:

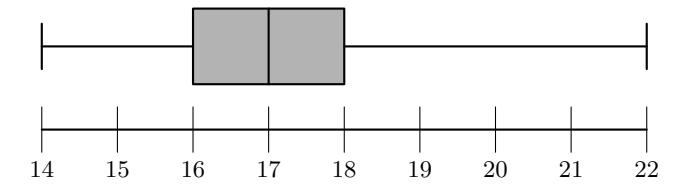

Com base nos dados representados no diagrama de extremos e quartis, indique, justificando, se é verdadeira ou falsa a seguinte afirmação:  $\leq 50\%$  dos alunos inquiridos têm 18 ou mais anos de idade».

Exame – 2008,  $1^a$  Fase

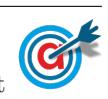

<span id="page-16-0"></span>24. A secção de controlo de qualidade de uma fábrica de parafusos escolhe, aleatoriamente, uma amostra de 100 parafusos produzidos por uma determinada m´aquina e regista o comprimento dos parafusos selecionados. Na tabela seguinte, estão indicados os dados, agrupados, dos comprimentos dos parafusos da amostra, à esquerda do correspondente histograma.

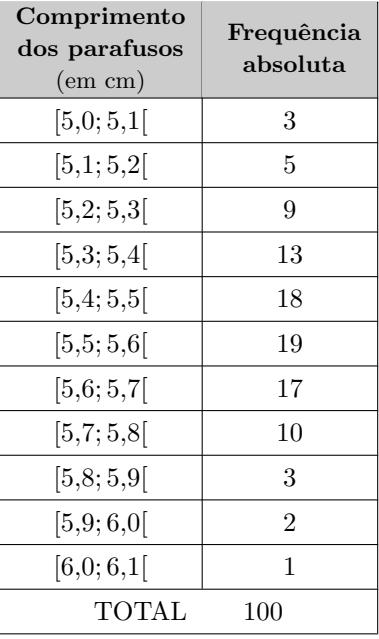

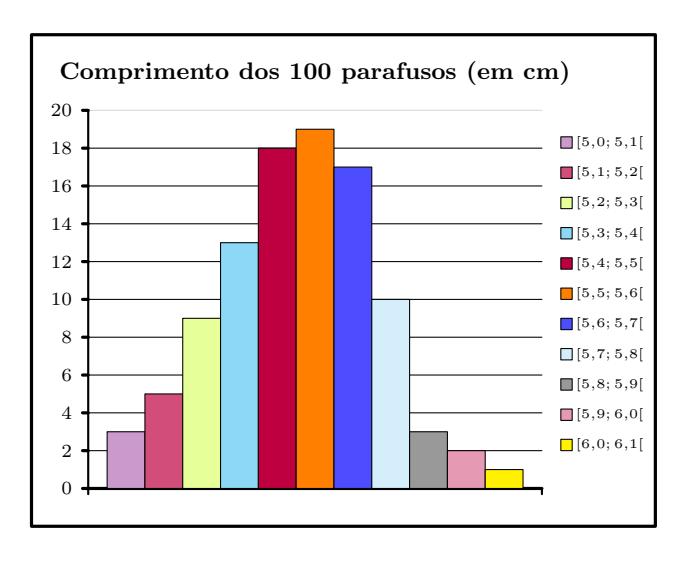

Calcule um valor aproximado para a média do comprimento dos parafusos da amostra selecionada.

Nos cálculos intermédios, utilize duas casas decimais, apresentando o resultado final arredondado às décimas.

Exame – 2007,  $2^a$  Fase

25. Com o objetivo de estudar o grau de informação dos cidadãos da União Europeia (UE) sobre as políticas e instituições da UE, uma empresa de sondagens realizou um inquérito no Outono de 1999.

A dimens˜ao da amostra foi de 15 800 pessoas, escolhidas aleatoriamente entre os cidad˜aos da UE com 15 ou mais anos.

Perguntava-se aos inquiridos em que medida se sentiam informados sobre a UE, sendo a resposta dada mediante a seleção de um número de 1 (não sabe nada) a 10 (sabe muito).

No quadro seguinte, apresentam-se os resultados desse inquérito.

Para cada nível, indica-se a percentagem de inquiridos que se auto-avaliaram nesse nível.

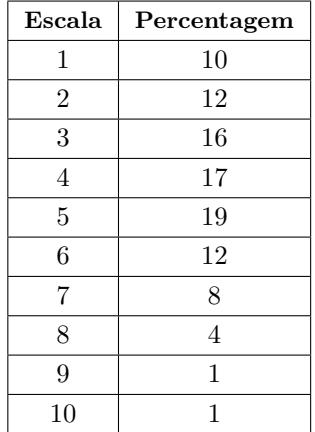

Tendo em conta a tabela acima e com base nas respetivas definições, justifique que o primeiro quartil desta distribuição é 3 e que a mediana é 4.

Exame – 2006,  $1^{\text{a}}$  Fase

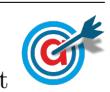